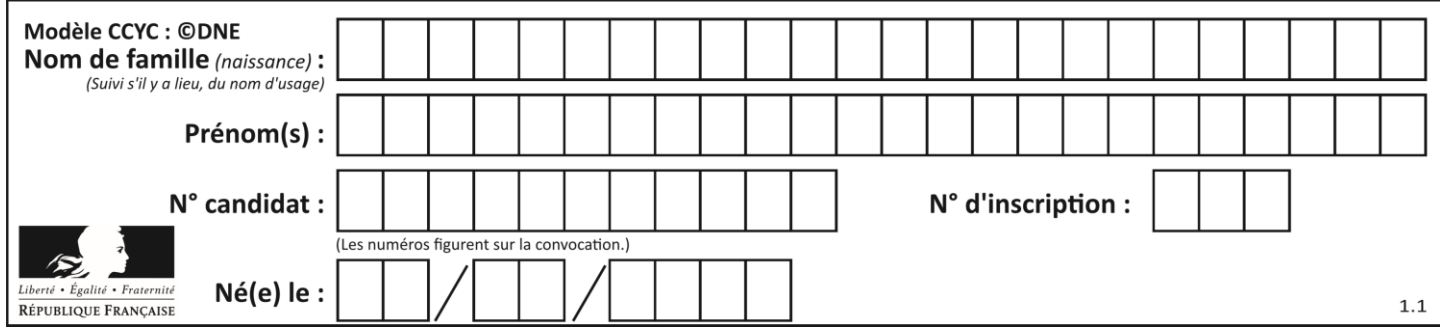

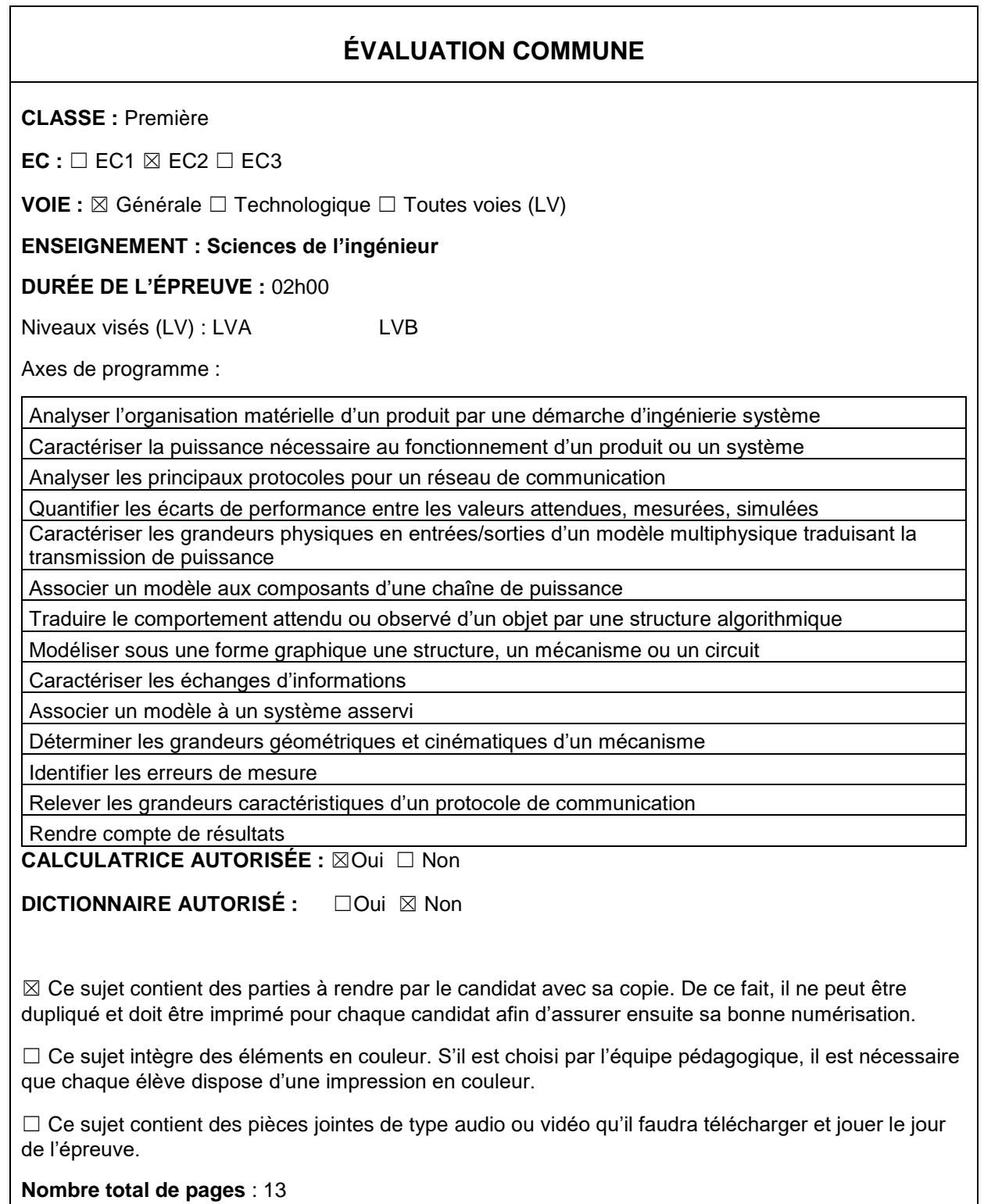

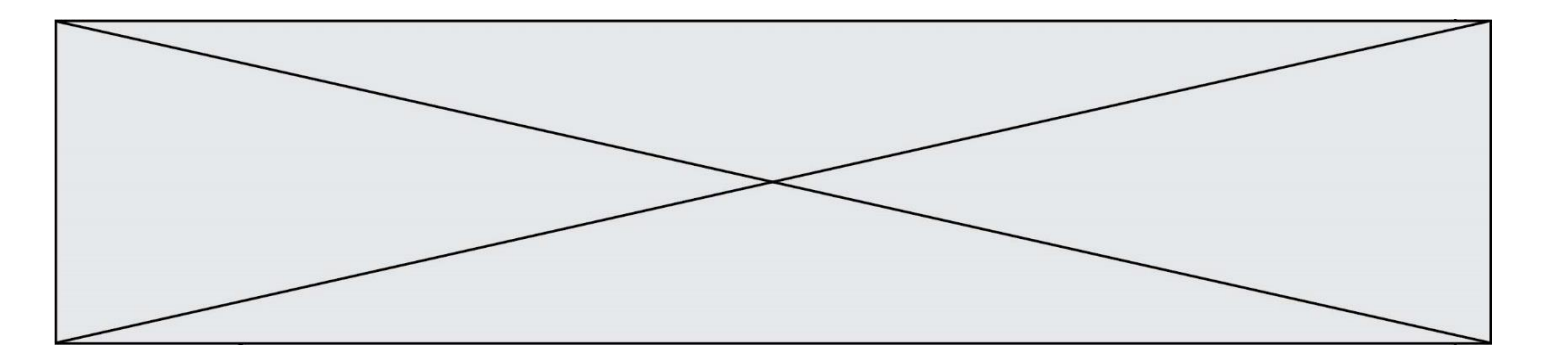

SUJET SI-N°01-03

## **Constitution du sujet**

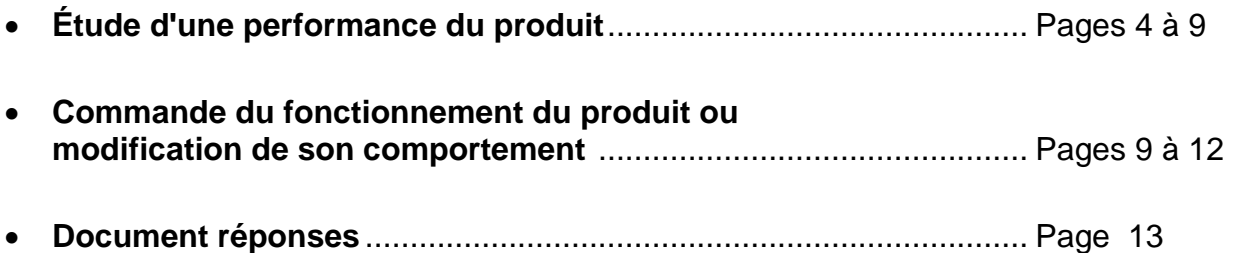

#### **Rappel du règlement de l'épreuve**

Le sujet comporte deux exercices indépendants l'un de l'autre, équilibrés en durée et en difficulté, qui s'appuient sur un produit unique.

Un premier exercice s'intéresse à l'étude d'une performance du produit. Les candidats doivent mobiliser leurs compétences et les connaissances associées pour qualifier et/ou quantifier cette performance, à partir de l'analyse, de la modélisation de tout ou partie du produit ou de relevés expérimentaux.

Le second exercice porte sur la commande du fonctionnement du produit ou la modification de son comportement. L'étude s'appuie sur l'algorithmique et de la programmation, à partir de ressources fournies au candidat qu'il devra exploiter, compléter ou modifier.

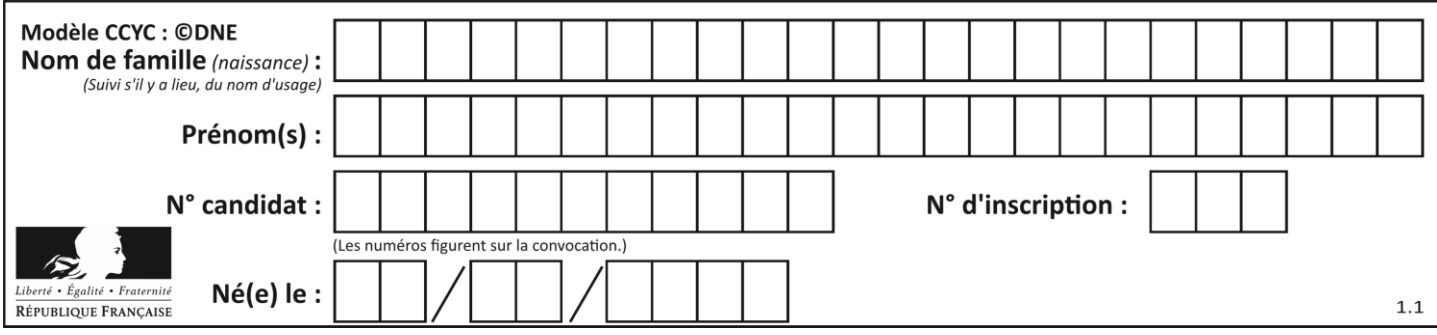

# **PRÉSENTATION DU PRODUIT**

Afin de rendre l'astronomie accessible au plus grand nombre, la société montpelliéraine Vaonis a conçu et développé le télescope Stellina. Il est compact, tout-en-un, facile à transporter et à utiliser et contrôlable par mobile.

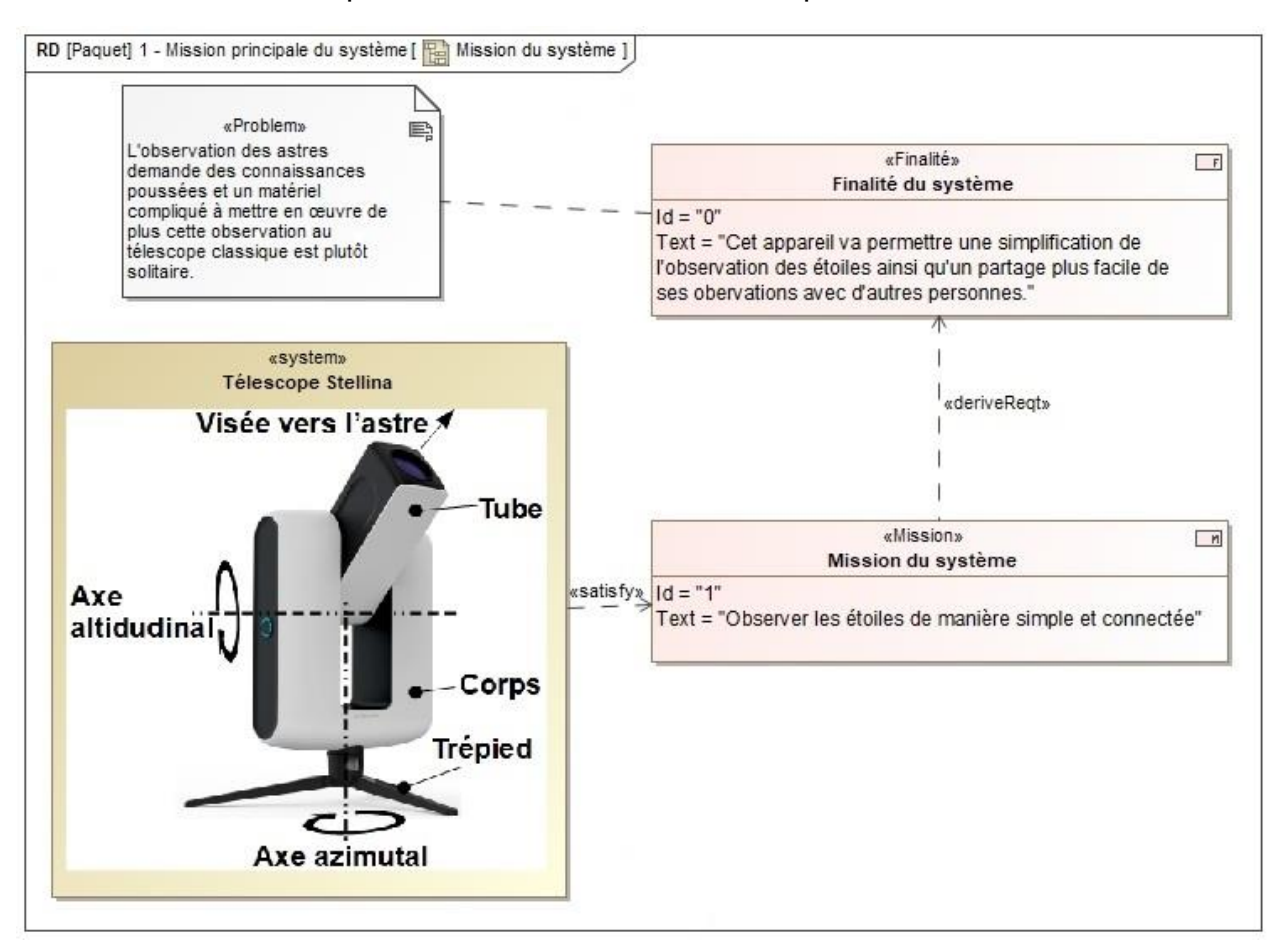

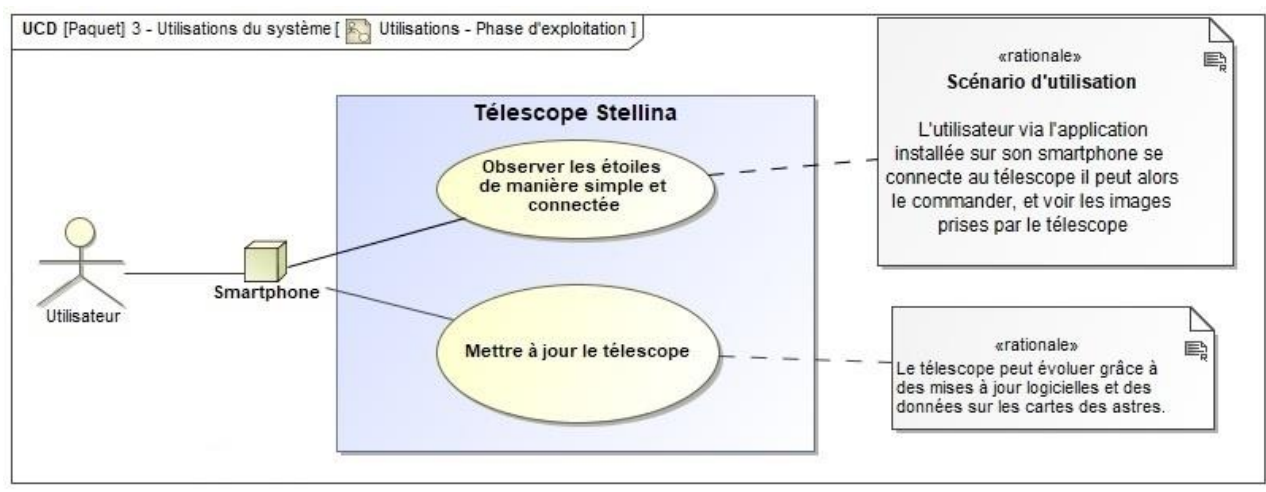

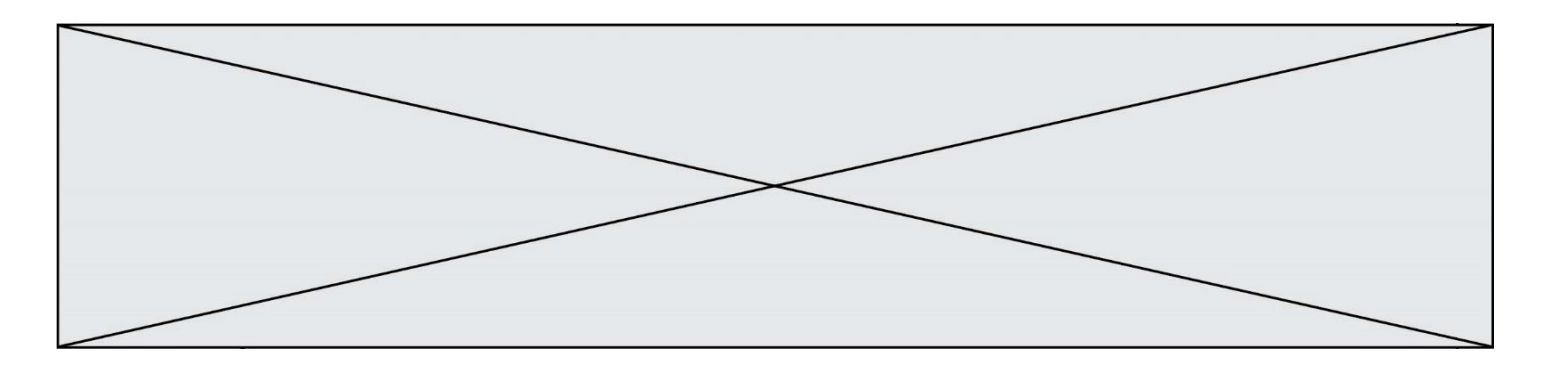

Lors de la conception du télescope différentes problématiques se sont posées :

- assurer la fluidité de la transmission de l'image : l'image ne doit pas mettre plus d'une seconde pour être transmise à l'appareil mobile ;
- garantir la netteté de l'image : permettre un traitement des images correct en effectuant un suivi précis et éviter la formation de buée sur la lentille.

# **ÉTUDE D'UNE PERFORMANCE DU PRODUIT**

**Objectif de cette partie :** garantir la netteté de l'image en vérifiant que la précision de pointage du télescope est suffisante pour permettre un traitement de l'image satisfaisant.

Le capteur optique du télescope est constitué de rangées de cellules élémentaires, une cellule correspond à un pixel sur l'image. Le capteur utilisé par le télescope est un IMX178.

#### **Tableau 1. Caractéristiques IMX178**

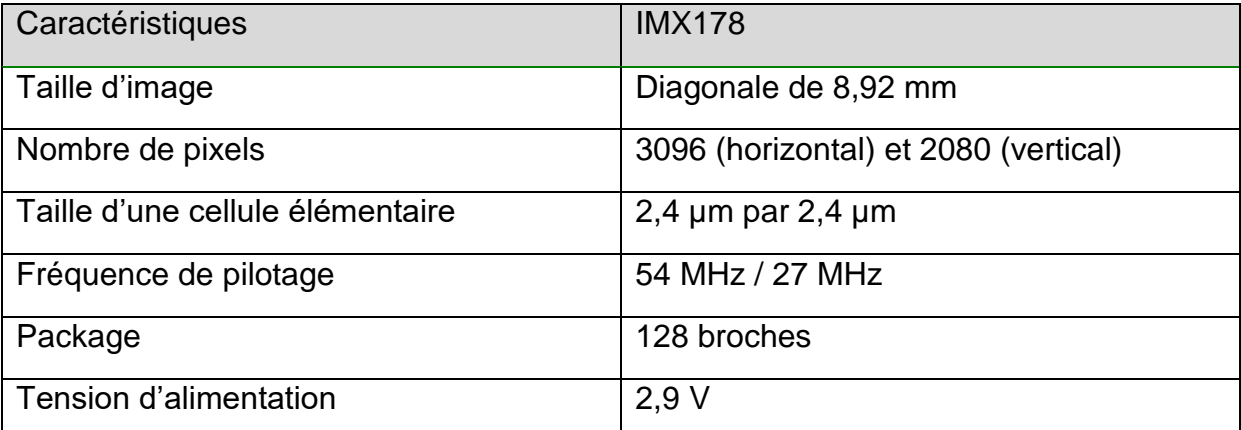

Source : Documentation IMX178 Sony

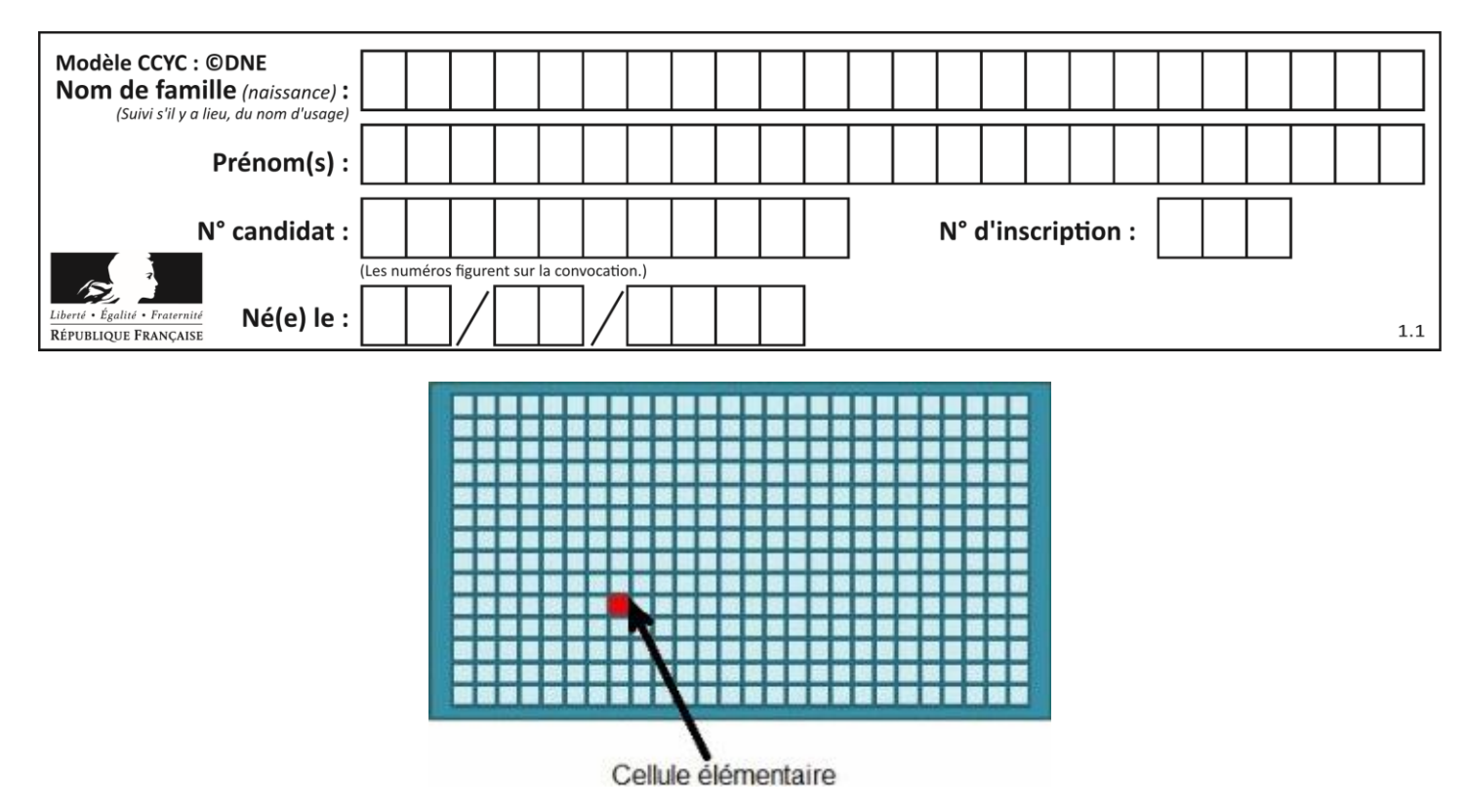

Figure 1 : Représentation graphique d'une cellule élémentaire

L'optique du télescope est assimilée à une simple lentille de focale F. Cette lentille projette l'image d'une source lumineuse (considérée à l'infini) sur le capteur optique et donc sur les cellules élémentaires.

Lorsque la source lumineuse est convenablement pointée, c'est-à-dire qu'elle se trouve sur l'axe du tube, sa projection correspond au centre du capteur optique (voir figure 2).

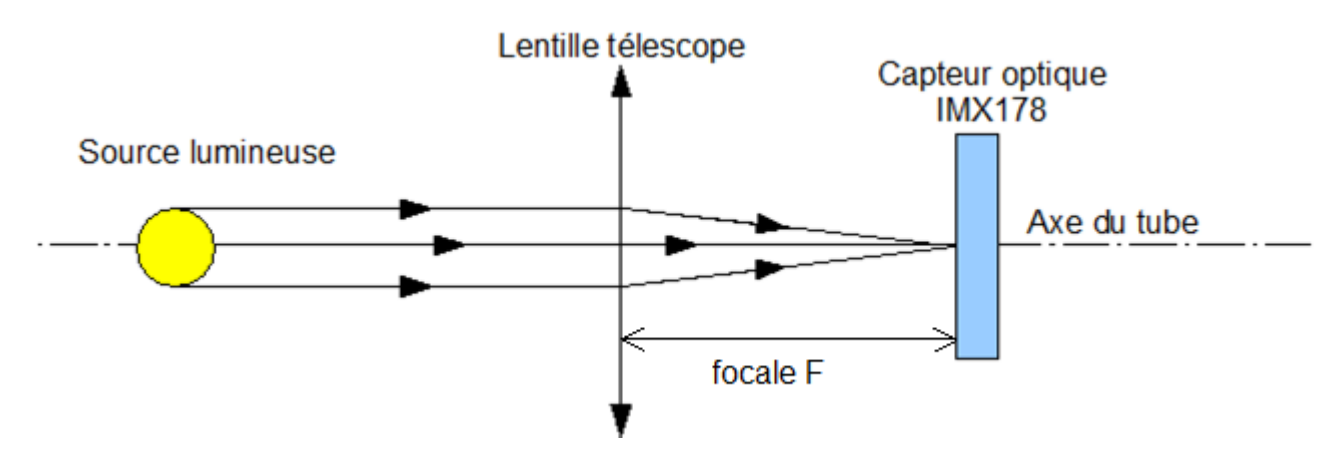

Figure 2 : Pointage correct d'un astre

Lorsqu'elle a bougé, elle n'est plus alignée avec l'axe du télescope. Les rayons lumineux émanant de l'astre ont alors une inclinaison d'un angle α (cf. figure 3). Sa projection sur le capteur optique se retrouve alors à une distance h du centre du capteur. On assimilera la distance d de position du capteur à la focale F.

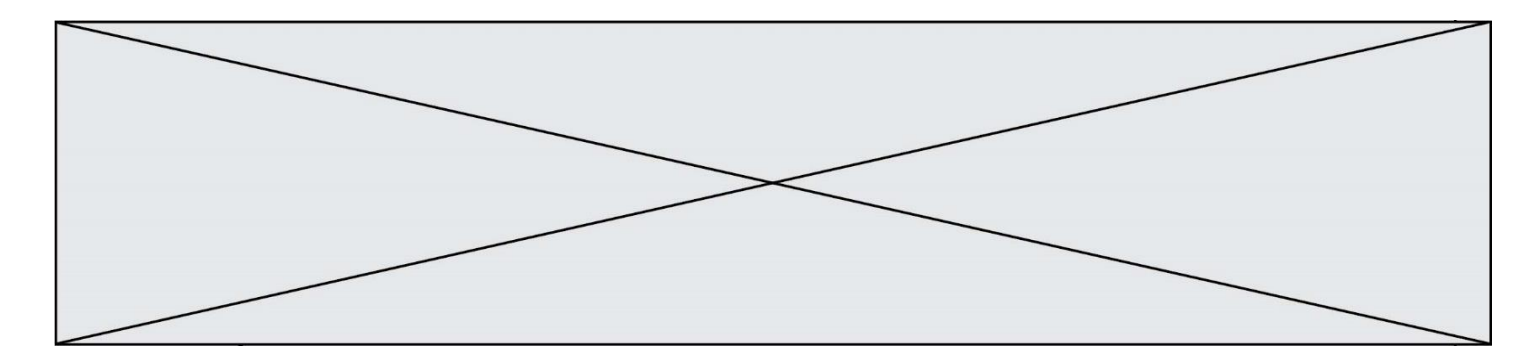

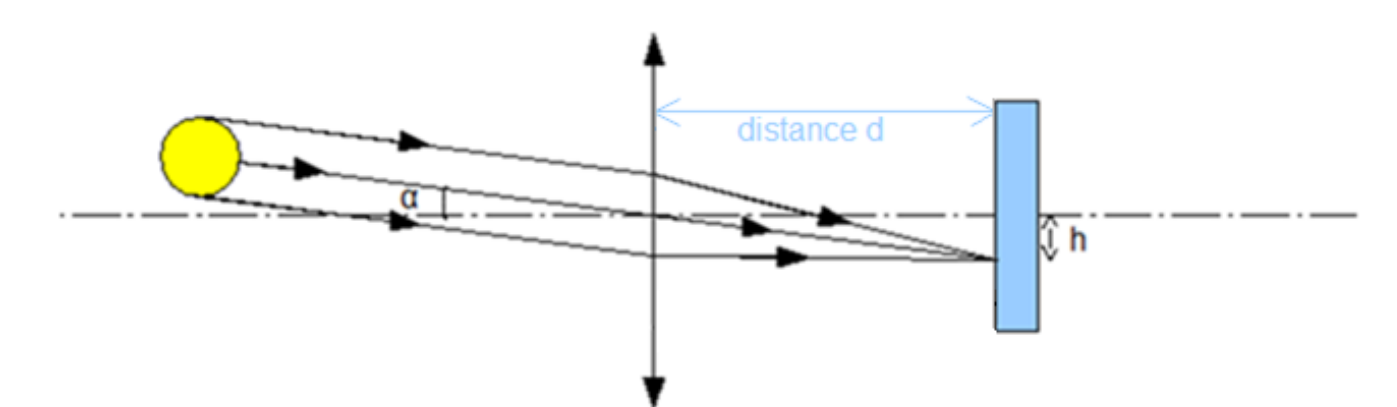

Figure 3 : Modification du point convergence de l'image de l'astre

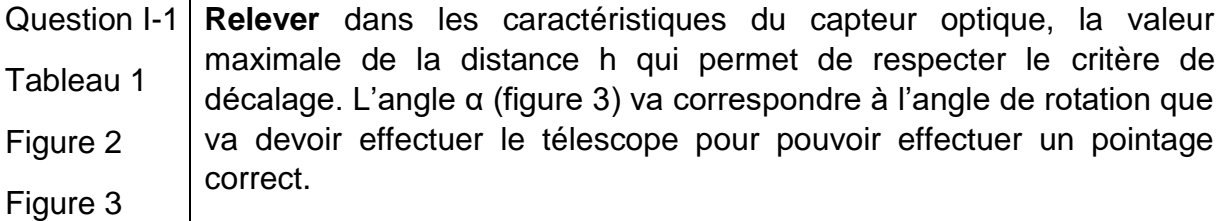

**Déterminer** l'expression littérale de α en fonction de h et de F ainsi que la valeur numérique de α si la distance F vaut 400 mm.

Pour la suite la précision angulaire sera fixée à  $α = 0,00035°$ .

Pour régler le télescope, on utilise deux repères géographiques que sont l'azimut et l'altitude. L'altitude correspond à la hauteur de l'étoile dans le ciel et l'azimut à un angle formé entre un point cardinal et l'étoile.

Pour gérer l'orientation vers ces deux repères géographiques, le télescope est constitué de deux chaines cinématiques :

- la chaîne cinématique azimutale qui permet de régler l'azimut de l'observation ;
- la chaine cinématique altitudinale qui permet de régler l'altitude de l'observation.

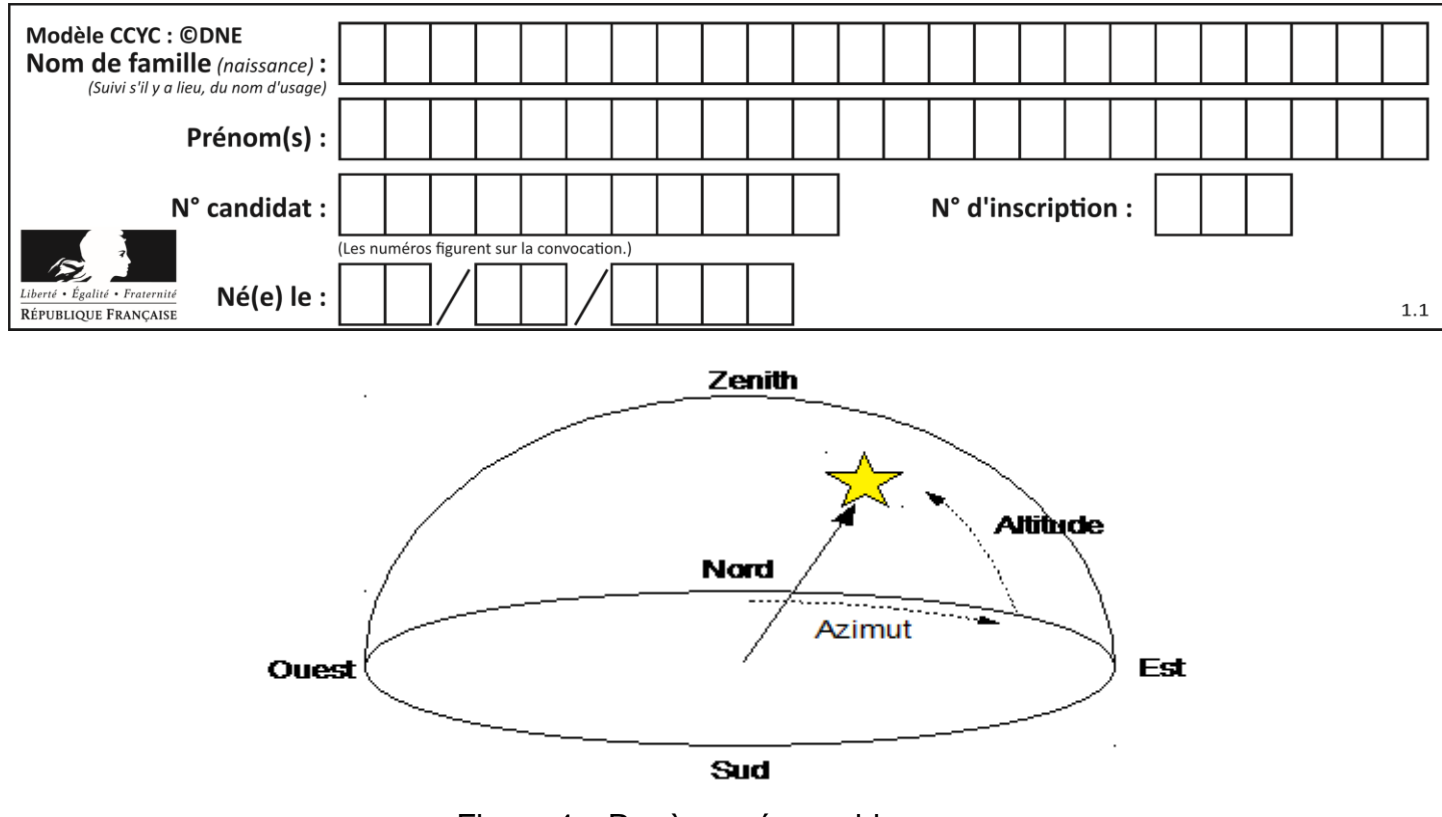

Figure 4 : Repères géographiques

La précision angulaire donnée précédemment est la même pour les deux chaînes.

Les deux chaines de transmission fonctionnent sur le même principe. Le moteur fait tourner une vis sans fin (1) à un seul filet qui entraîne une roue dentée (2).

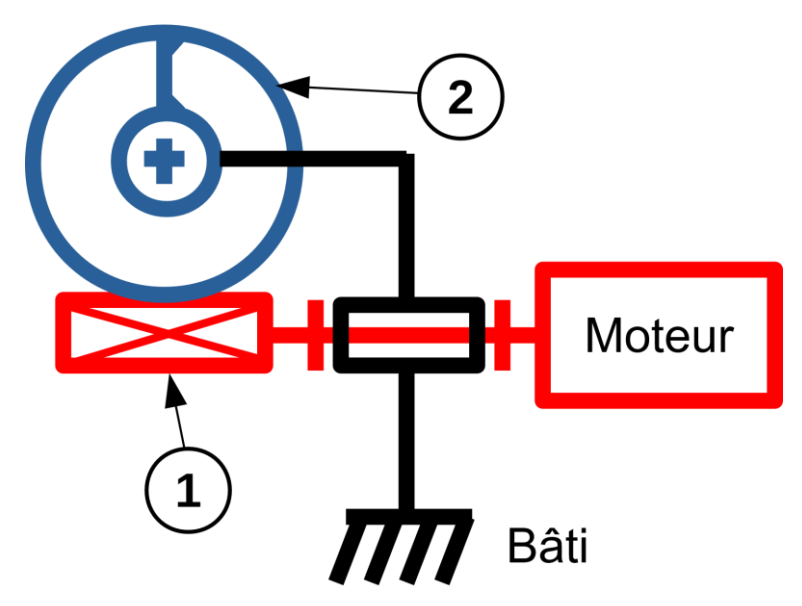

Figure 5 : Vue de la chaine cinématique

Caractéristiques des chaines cinématiques :

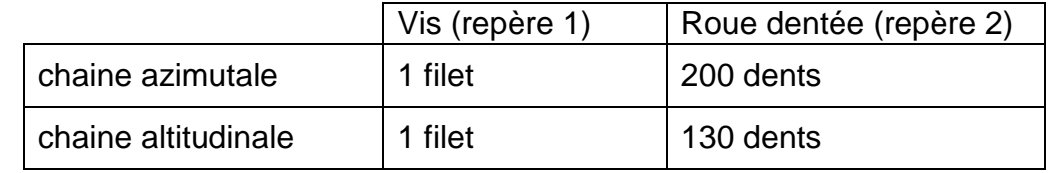

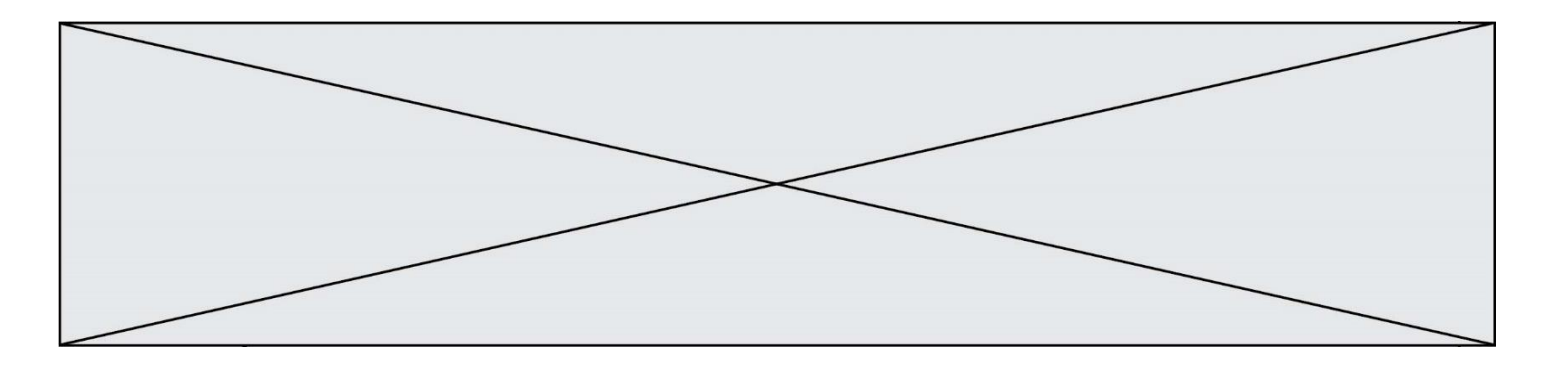

Question I-2 **Calculer** le rapport de réduction raz de la chaîne cinématique azimutale ainsi que le rapport de réduction ral de la chaîne altitudinale. Figure 5

Pour chacune des chaînes cinématiques, le moteur utilisé est un moteur pas à pas NEMA 11 dont les caractéristiques sont données dans le tableau suivant.

**Tableau 2. Caractéristiques du moteur pas à pas NEMA 11HS18-0674S** 

| Spécificités générales        |                     | Spécificités électriques |                  |
|-------------------------------|---------------------|--------------------------|------------------|
| Nombre de pas                 | $200$ pas           | <b>Tension nominale</b>  | 4,6 $\vee$       |
| Température<br>d'utilisation  | $-10 °C \sim 50 °C$ | Courant nominal          | 0,67A            |
| Nombre de phase(s)            | 2                   | Résistance/phase         | $6,8 \Omega$     |
| Couple nominal de<br>maintien | $0,095$ N $\cdot$ m | Inductance/phase         | $4.9 \text{ mH}$ |

Source : Documentation du constructeur

Le moteur pas à pas est un moteur qui permet de convertir l'énergie électrique en un mouvement de rotation. À la différence des moteurs à courant continu, ce moteur permet de régler la position angulaire désirée.

Pour cela le moteur a la possibilité de tourner d'un angle « unitaire » que l'on nomme un « pas ». Pour tourner d'un angle θ il faut déterminer le nombre de pas à effectuer pour obtenir le déplacement angulaire souhaité.

Question I-3 **Calculer** le pas angulaire maximum théorique en sortie du moteur permettant d'obtenir la précision angulaire α fixée précédemment pour les deux chaines cinématiques. Tableau 2

**Comparer** ces valeurs au pas angulaire maximum du moteur.

Le constructeur commande le moteur en mode « micro pas » ; cela signifie que chaque pas est divisé en énième de pas. Le constructeur indique que les moteurs sont commandés en 256ème de pas.

Question I-4 **Calculer** l'angle minimal dont peut tourner l'arbre moteur commandé Tableau 2  $\vert$  en 256<sup>ème</sup> de pas.

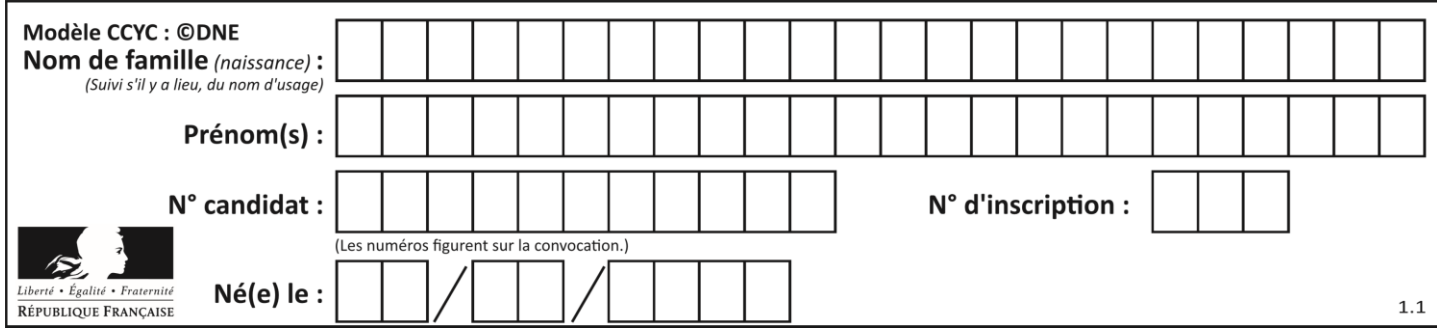

Question I-5 **Caractériser** l'écart entre la précision demandée par le cahier des charges et la précision obtenue par la chaîne cinématique.

> **Discuter** de la capacité de la chaîne de pointage du télescope à permettre un traitement de l'image satisfaisant.

### **COMMANDE DU FONCTIONNEMENT DU PRODUIT OU MODIFICATION DE SON COMPORTEMENT**

**Objectif de cette partie :** valider la garantie d'absence de buée sur la lentille malgré les forts écarts de température nocturne.

L'observation céleste est une pratique nocturne qui pose un problème : durant la nuit, des écarts de température entre l'air extérieur et la lentille peuvent entraîner la formation de buée sur celle-ci en fonction de l'hygrométrie (mesure du taux d'humidité de l'air) du lieu.

La prédiction de la formation de buée se fait en utilisant la notion de point de rosée.

Le point de rosée correspond au moment où l'eau contenue dans l'air à l'état gazeux va passer à l'état liquide. Ainsi tant que la température de la lentille est au-dessus de ce point de rosée elle reste sèche et quand elle passe au-dessous de celui-ci de la buée se forme.

Pour réaliser le désembuage, le constructeur a équipé le support de la lentille du télescope de résistances chauffantes qui vont entrer en fonctionnement lorsque le point de rosée est détecté.

Un capteur permet d'obtenir la température et l'humidité relative dans l'air.

Pour l'instant le constructeur a choisi de commander l'allumage des résistantes chauffantes en T.O.R.

Le capteur choisi pour connaître la température et l'humidité est un capteur qui communique avec le microcontrôleur à l'aide d'un bus I<sup>2</sup>C (Inter-Integrated Circuit).

Le capteur d'humidité et de température l<sup>2</sup>C intègre les éléments suivants : un convertisseur analogique-numérique, un traitement du signal, les données d'étalonnage et une interface I²C.

Pour commander le composant il faut lui envoyer des commandes. Voici une liste non exhaustive des commandes qu'il est possible d'envoyer.

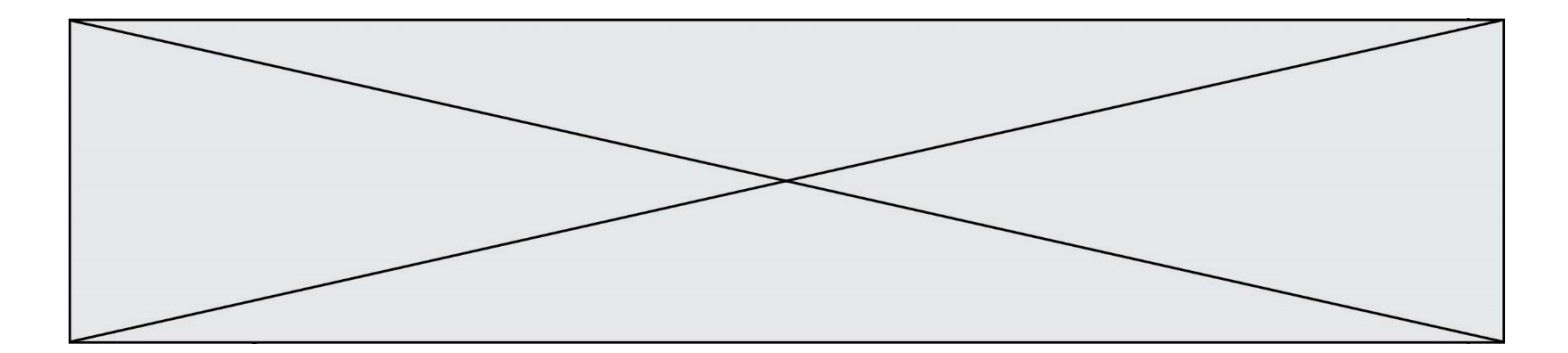

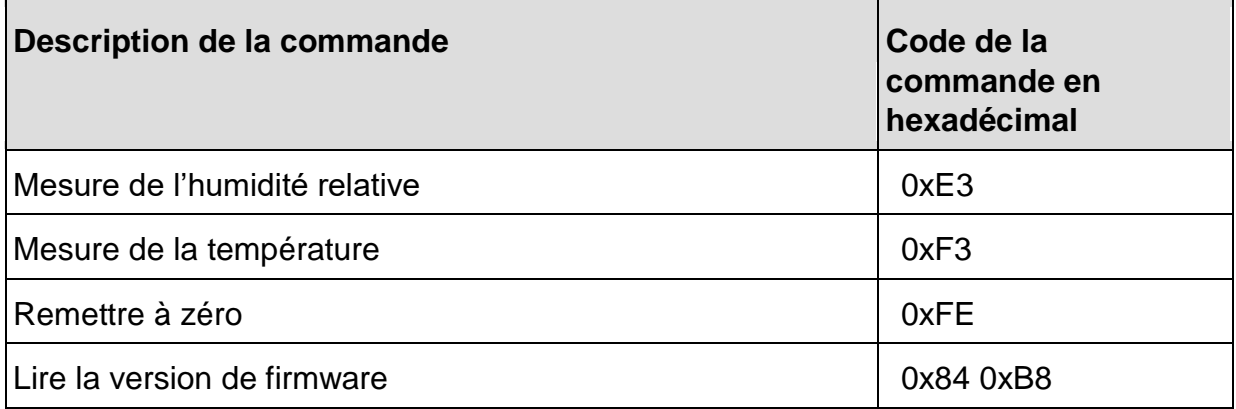

Le résultat de la mesure de température peut être converti en degrés Celsius en utilisant l'expression suivante :

$$
Temp_{mot} = \frac{(Temp_{\circ_C} - 46,85) \times 65536}{175,72}
$$

 $Temp_{mot}$  est un mot de 16 bits retourné par le capteur et image de la température.

 $Temp_{c}$  est la température mesurée.

Le résultat de la mesure d'humidité peut être converti en humidité relative en utilisant l'expression suivante :

$$
RH_{mot} = \frac{(RH_{\%} - 6) \times 65536}{125}
$$

 $RH_{mot}$  est un mot de 16 bits retourné par le capteur et image de l'humidité relative.

 $RH_{\%}$  est l'humidité relative mesurée.

Lors d'un échange d'informations, le dialogue entre le capteur et le microcontrôleur est le suivant :

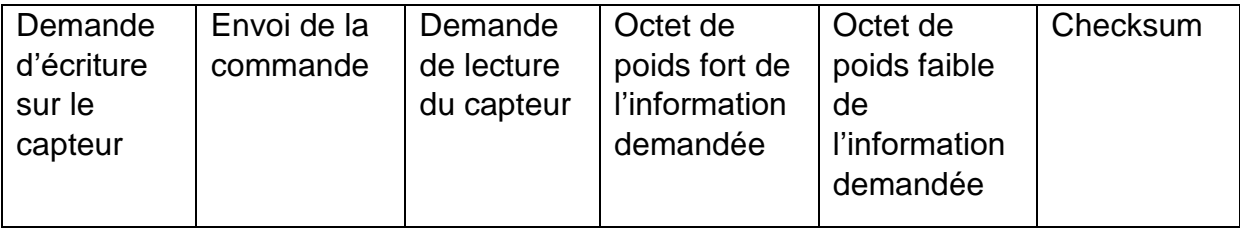

Chaque élément de ce tableau est un octet.

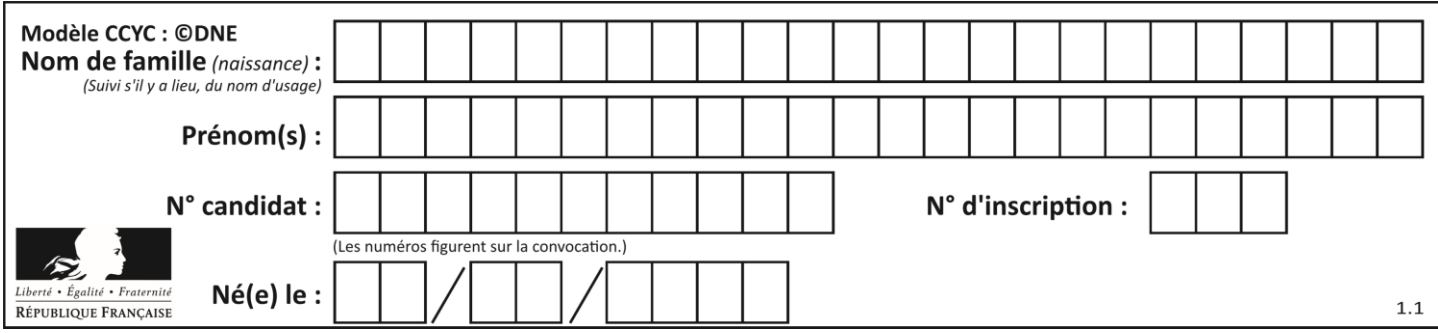

À l'aide d'un logiciel d'analyse de trame, on obtient l'image de la transmission des données suivante :

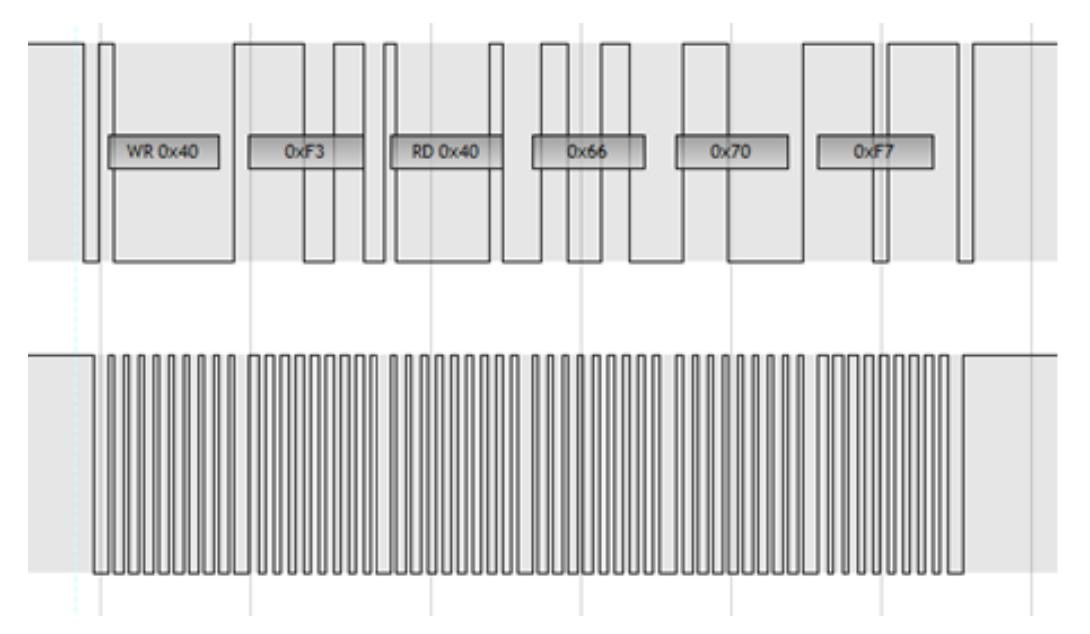

Question II-1 À partir des informations données sur le capteur et de la trame fournie, **indiquer** : Trame ci-

 la commande qui est envoyée au capteur ; dessus

la valeur qui est retournée par le capteur.

Données capteur

Un algorigramme a été établi pour lancer la commande de détection de la température du point de rosée (cf. DR1).

Dans l'algorigramme, les variables doivent être obligatoirement déclarées en base décimale.

Question II-2 **Compléter** le DR1 en indiquant la valeur décimale que doit prendre la variable « commande » qui précède les envois permettant le déclenchement de la mesure de la température et de la mesure de l'humidité. DR<sub>1</sub>

Les valeurs renvoyées par le composant sont des valeurs image de la température ou de l'humidité relative codées sur 16 bits.

La routine (ou sous-programme) de lecture renvoie la valeur lue dans une variable nommée « retour » exprimée en base décimale.

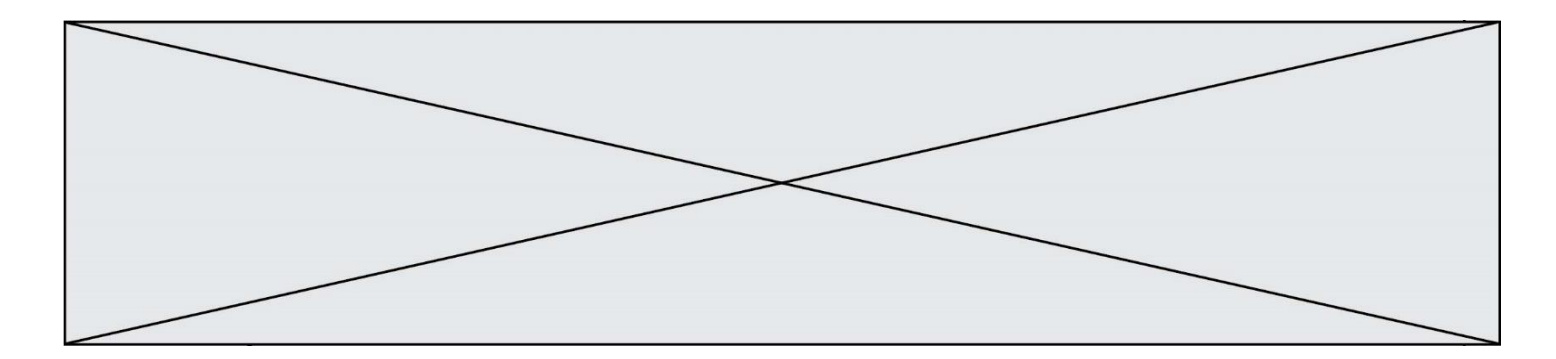

### Question II-3 **Compléter** l'algorigramme (DR1) pour que les valeurs des variables « température » et « humidité » contiennent les valeurs exactes (en DR1 degrés et en pourcentage).

La routine « Calcul du point de rosée » renvoie une valeur booléenne qui, si elle est vraie, signifie que le point de rosée a été atteint et si elle est fausse qu'il ne l'est pas. Cette valeur booléenne est stockée dans une variable nommée « rosée ».

Pour mettre en fonctionnement les résistances chauffantes, il faut que la variable « res » prenne la valeur 1, et pour les arrêter la valeur 0.

Question II-4 **Compléter** la fin de l'algorigramme pour que celui-ci gère l'allumage et l'extinction des résistances. DR1

Page 12 / 13

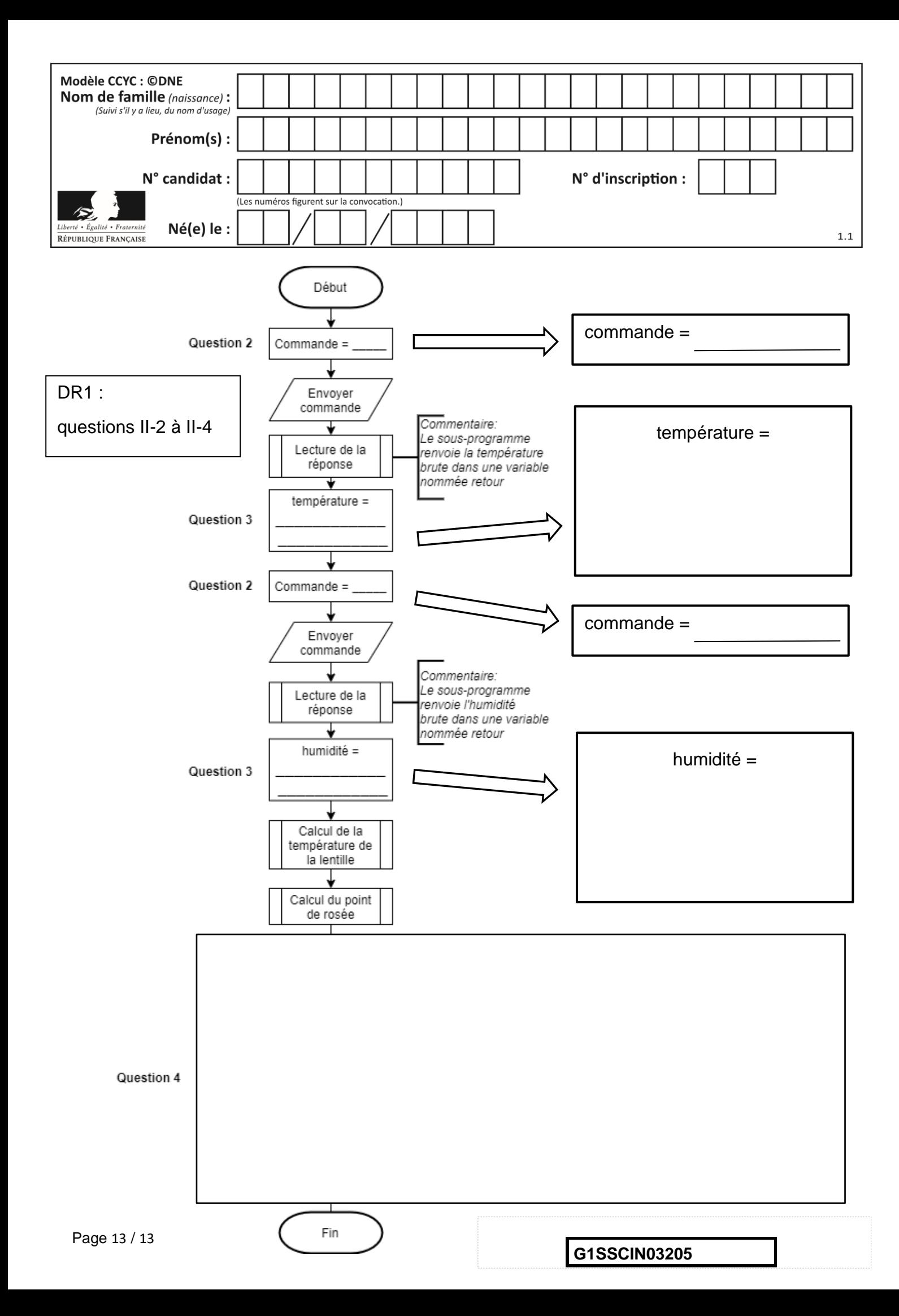